## **Sistemas Operativos**

Colas de mensajes

Curso 2024

Facultad de Ingeniería, UDELAR

- 1. [Modelos para la comunicación entre procesos](#page-2-0)
- 2. [Comunicación basada en pasaje de mensajes](#page-5-0)
- 3. [Equivalencia con semáforos](#page-10-0)
- 4. [Equivalencia con monitores](#page-13-0)
- 5. [Problemas clásicos de concurrencia](#page-16-0)

# <span id="page-2-0"></span>**[Modelos para la comunicación entre](#page-2-0) [procesos](#page-2-0)**

#### **Modelo de memoria compartida**

- Un mismo espacio de direcciones es compartido entre dos o más procesos.
	- Acceso a los datos compartidos es por *referencia*.
- SO: provee syscalls para definir el espacio compartido.
- Los procesos acceden directamente a la memoria compartida.
- Sincronización: mecanismos como semáforos y/o monitores.

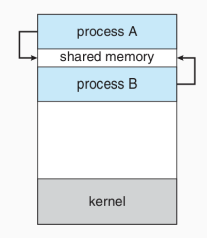

#### **Modelo de pasaje de mensajes**

- Se intercambian mensajes. Sin compartir un mismo espacio de direcciones.
	- El acceso a los datos compartidos es por *valor*.
- SO: provee syscalls para el envío y recepción de mensajes.
	- Garantiza orden en el intercambio de mensajes.
- Sincronización: los mecanismos están incluidos en las primitivas de intercambio de mensajes.

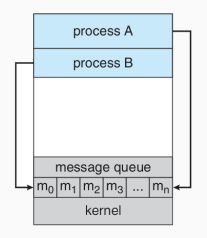

# <span id="page-5-0"></span>**[Comunicación basada en pasaje de](#page-5-0) [mensajes](#page-5-0)**

#### **Primitivas fundamentales**

enviar(mensaje) recibir(mensaje)

#### **Implementación de la comunicación**

- Directa o indirecta.
- Sincrónica o asincrónica.
- Capacidad finita o infinita.

#### **Comunicación directa e indirecta**

#### **Comunicación directa**

- El receptor se nombra de forma explícita.
- enviar(P, mensaje) envía un mensaje al proceso P.
- recibir(Q, mensaje) recibe del proceso Q.
- Cardinalidad Nx1: múltiples emisores y un único receptor.

#### **Comunicación indirecta**

- Utiliza estructuras independientes llamadas mailboxes (buzones de correo o cola de mensajes).
- enviar(M, mensaje) envía mensaje al mailbox M.
- recibir(M, mensaje) recibe mensaje del mailbox M.
- Cardinalidad NxM: múltiples emisores y múltiples receptores.

#### **Tipo de sincronización**

- Primitivas bloqueantes o no bloqueantes.
- Enviar bloqueante: El emisor se bloquea hasta que el mensaje es recibido por el mailbox.
- Enviar no bloqueante: El emisor envía el mensaje al mailbox y continúa su ejecución (puede fallar si está lleno).
- Recibir bloqueante: El receptor se bloquea hasta recibir un mensaje del mailbox.
- Recibir no bloqueante: El receptor recibe un mensaje si hay uno disponible y si no continúa su ejecución.
- Capacidad finita (N): Pueden existir a lo más *N* mensajes en el mailbox. Si el mailbox tiene su capacidad colmada, el emisor (bloqueante) se bloqueará hasta que se libere un lugar.
	- La capacidad puede ser 0.
- Capacidad infinita: La capacidad del mailbox es "infinita". El emisor nunca se bloquea.

### <span id="page-10-0"></span>**[Equivalencia con semáforos](#page-10-0)**

#### **Implementación**

Enviar no bloqueante y recibir bloqueante. Mailboxes infinitos.

```
espera: mailbox of NIL;
procedure Init() (n: integer)
  for i in 1..n do
     enviar(espera, NIL);
  end for
end procedure
```

```
procedure P()
  recibir(espera, m);
end procedure
```
**procedure** V() **enviar**(espera, NIL); **end procedure**

```
cantidad: semaforo;
mutex: semaforo;
mensajes: cola;
```

```
procedure recibir(var m)
  P(cantidad);
  P(mutex);
  m := remove(mensajes);
  V(mutex);
end procedure
```
Es el productor-consumidor.

```
procedure enviar(m)
  P(mutex);
  add(mensajes, m);
  V(mutex);
  V(cantidad);
end procedure
Begin
  INIT(cantidad, 0);
  INT(muteX, 1);End
```
## <span id="page-13-0"></span>**[Equivalencia con monitores](#page-13-0)**

```
mutex, cond: mailbox of NIL;
cantCond: mailbox of integer;
```

```
procedure function_N()
  recibir(mutex, m);
  ...
```

```
enviar(mutex, NIL);
end procedure
```

```
procedure wait()
  recibir(cantCond, cant);
  enviar(cantCond, cant + 1);
  enviar(mutex, NIL)
  recibir(cond, m);
  recibir(mutex, m);
end procedure
```

```
procedure signal()
  recibir(cantCond, cant);
  if cant > 0 then
     enviar(cantCond, cant - 1);
     enviar(cond, NIL)
  else
     enviar(cantCond, cant);
  end if
end procedure
Begin
```

```
enviar(mutex, NIL);
  enviar(cantCond, 0);
End
```

```
monitor mailbox
mensajes: cola;
espera: condition;
```

```
procedure enviar(m)
  add(mensajes, m);
  espera.signal();
end procedure
```

```
procedure recibir(var m)
  if size(mensajes) = 0 then
     espera.wait();
  end if
  m := mensajes.remove();
end procedure
```
### <span id="page-16-0"></span>**[Problemas clásicos de concurrencia](#page-16-0)**

#### Vamos a suponer que los mailboxes que usamos son:

- Infinitos (enviar no bloqueante)
- Recibir bloqueante

patio: mailbox of NIL;

```
procedure alicia()
  recibir(patio, m);
  Pasear perro;
  enviar(patio, NIL);
  Otras tareas;
end procedure
```
**procedure** bernardo() **recibir**(patio, m); Pasear perro; **enviar**(patio, NIL); Otras tareas; **end procedure**

```
Begin
  enviar(patio, NIL);
  Cobegin
     alicia();
     bernardo();
  Coend
End
```
#### **Problema de productor-consumidor con buffer finito**

```
capacidad: mailbox of NIL;
procedure productor()
  while true do
     p := product(r);
     recibir(capacidad, m);
     enviar(buffer, p);
  end while
end procedure
procedure consumidor()
  while true do
     recibir(buffer, p);
     enviar(capacidad, NIL);
     consumir(p);
  end while
end procedure
```
buffer: mailbox of producto;  $\longrightarrow$  es infinito, trivial si es finito

```
Begin
  for i in 1..N do
     enviar(capacidad, NIL);
  end for
  Cobegin
     productor();
      \ldots \triangleright No se puede usar for
     productor();
     consumidor();
      ...
     consumidor();
  Coend
End
```
#### **Problema de lectores-escritores (sin prioridad)**

mtxdoc: mailbox of NIL; cantlect: mailbox of integer;

```
procedure lector()
  while true do
     recibir(cantlect, cant);
     if cant = 0 then
       recibir(mtxdoc, m);
     end if
     enviar(cantlect, cant + 1);
     leer();
     recibir(cantlect, cant);
     if cant = 1 then
       enviar(mtxdoc, NIL);
     end if
     enviar(cantlect, cant - 1);
  end while
end procedure
```
**procedure** escritor() **recibir**(mtxdoc, m); escribir; **enviar**(mtxdoc, NIL); **end procedure Begin enviar**(mtxdoc, NIL); **enviar**(cantlect, 0); **Cobegin** lector(); ... lector(); escritor(); ... escritor(); **Coend End**

```
mesa: mailbox of NIL;
tenedor: array[1..N] of mailbox of NIL;
procedure filosofo(i: integer)
  pensar;
  recibir(mesa, m);
  recibir(tenedor[i], m);
  recibir(tenedor[i+1 mod N], m);
  comer;
  enviar(tenedor[i], NIL);
  enviar(tenedor[i+1 mod N], NIL);
  enviar(mesa, NIL);
end procedure
```
**Begin for** i **in** 1..N **do enviar**(tenedor[i], NIL); **end for for** i **in** 1..N-1 **do enviar**(mesa, NIL); **end for Cobegin** filosofo(1); ... filosofo(N); **Coend End**